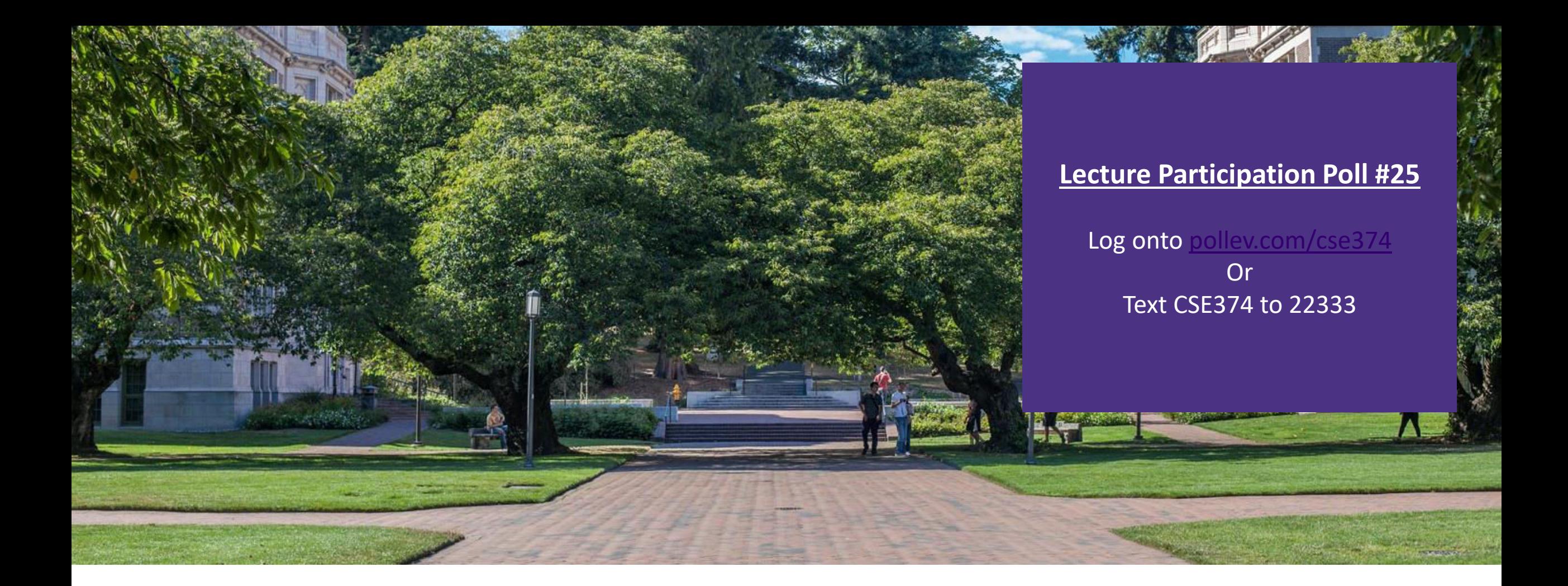

# Lecture 25: Assembly Strogramming Concept

Programming Concepts and **Tools** 

## Administrivia

- HW 4 posted -> Extra credit due date Thursday Dec 3rd
- HW 5 (final HW) coming later today
- HW 6 extra credit releasing next week
- $-2$  more exercises coming  $-1$  later today, 1 next week
- Final review assignment will release last week of quarter
- **End of quarter due date Wednesday December 16<sup>th</sup> @ 9pm**

#### THANK YOU FOR YOUR PATIENCE

Decriminalizing Our College Campuses Date: **Thursday, December 3, 2020**

Time: **6-8 pm** Location: **Zoom link will be emailed to everyone who RSVPs** RSVP link:<https://forms.gle/5FSZQsFTgAaYKUh56>

# Review: General Memory Layout

#### **Stack**

- Local variables (procedure context)

#### **Heap**

-Dynamically allocated as needed -malloc(), calloc(), new, …

#### Statically allocated Data

-Read/write: global variables (Static Data) -Read-only: string literals (Literals)

#### Code/Instructions

- Executable machine instructions
- -Read-only

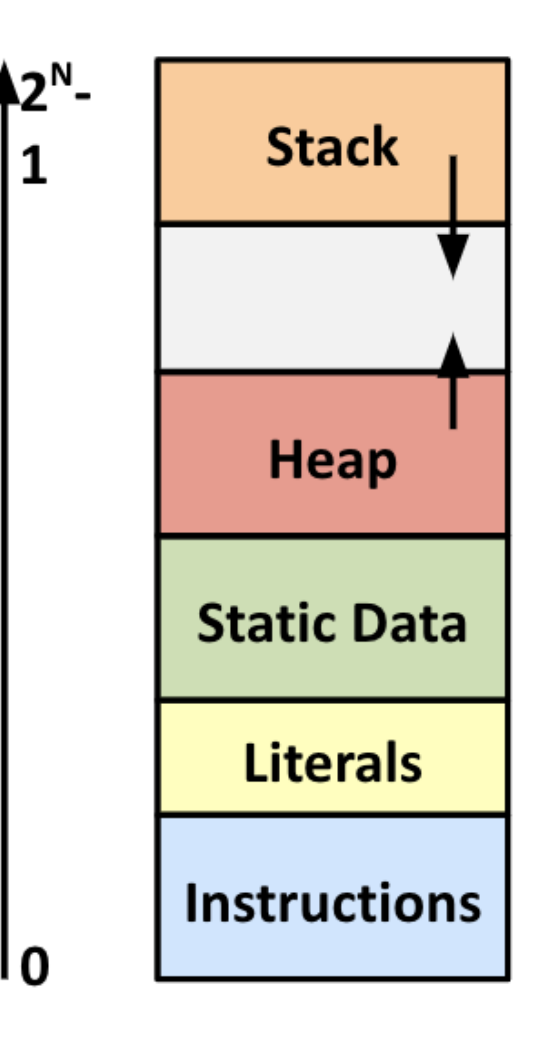

### Where does everything go?

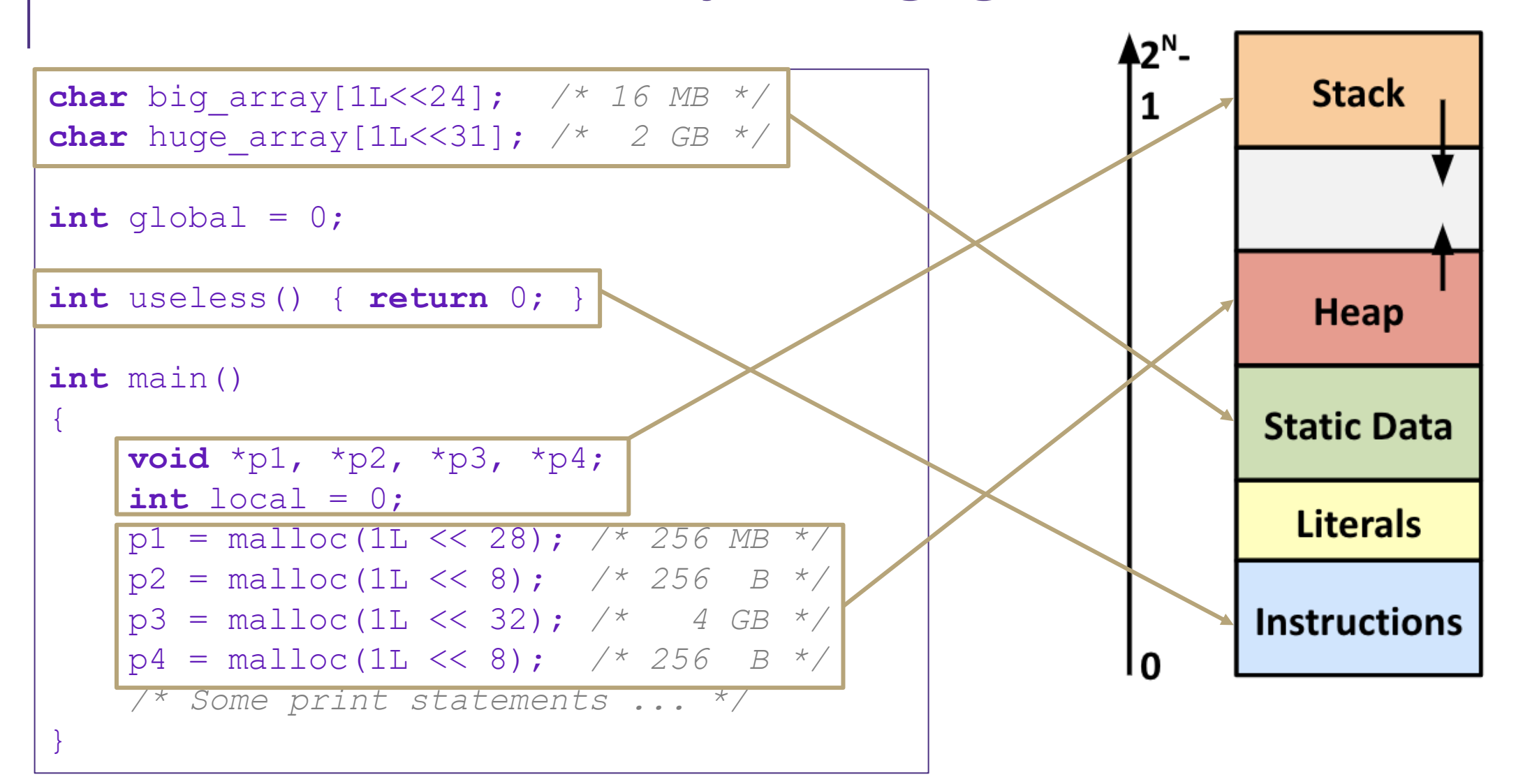

## Hardware Software Interface

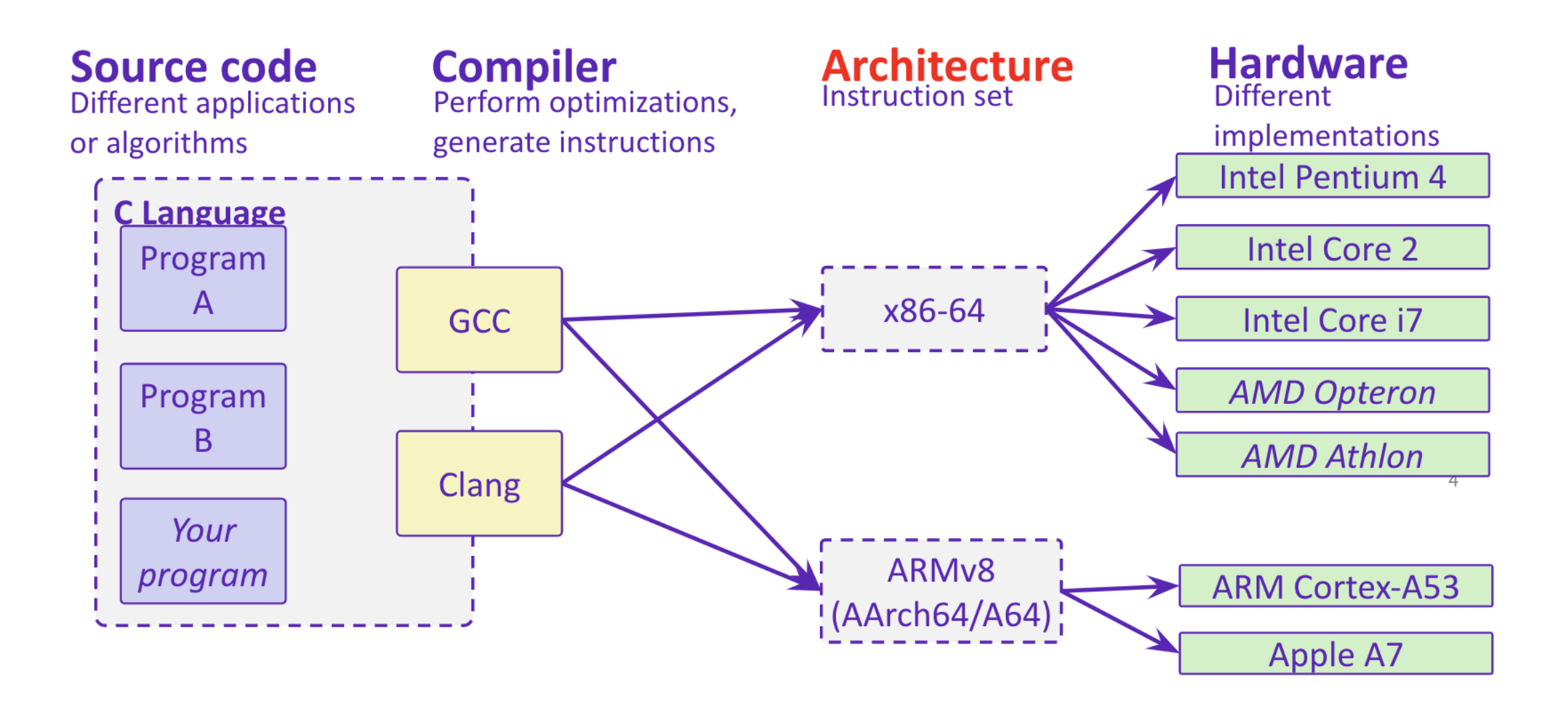

## From Human to Computer

#### $\overline{C}$  /C++ is translated directly into assembly by compiler

- Other languages may be translated into another form
	- Java is translated into an assembly-like form, which is then run by the Java interpreter/runtime
	- The Java runtime is executing assembly instructions!
- Some languages are directly interpreted without being translated into another form
	- Most Bash implementations will directly interpret the commands without compiling
	- Python can do either. It can be used as an interpreter or compile scripts

#### Assembler translates assembly into machine code

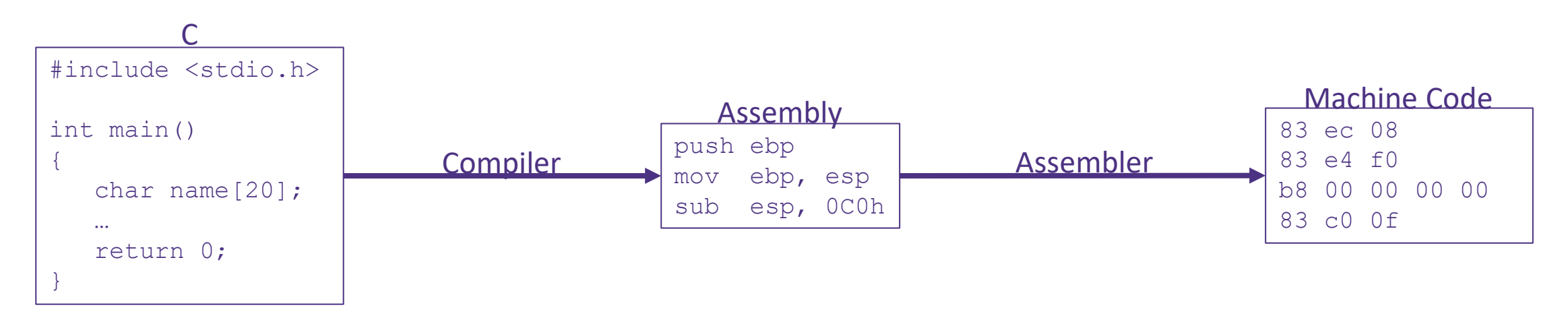

# Computer Architecture

**Instruction Set Architecture (ISA):** The "programming language" of the processor, the syntax and language of how to give commands to the processor.

- There are a set of ISAs that are supported by a larger collection of microarchitectures
- Ex: x86, ARM ISA, TI DSPs ISA

The ISA defines:

- The system's state (*e.g.* registers, memory, program counter)
- The instructions the CPU can execute
- The effect that each of these instructions will have on the system state

**Microarchitecture:** The way a specific processor executes a given ISA based on the processor's design.

- The Microarchitecture defines how the data (data path) moves through the parts of the processor (control path), often represented as a data flow diagram.
- -microarchitecture dictates the flow of instructions through items within the processor such as logic gates, registers, Arithmetic Logic Units (ALUs)

### Mainstream ISAs

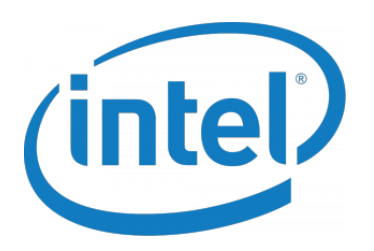

x86

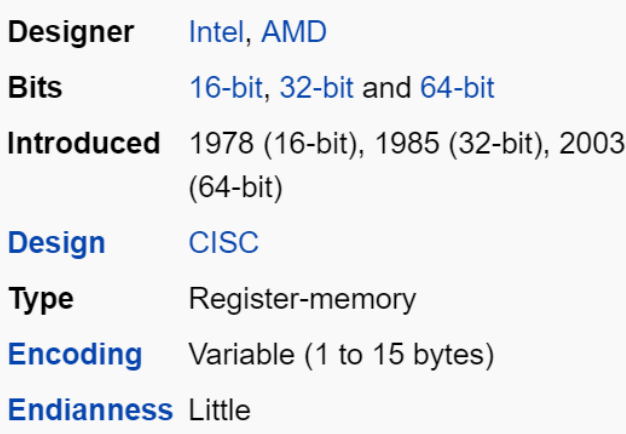

Macbooks & PCs (Core i3, i5, i7, M)

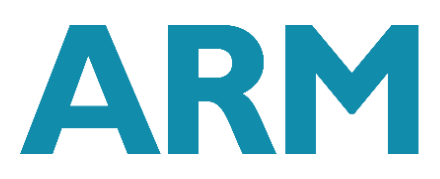

#### **ARM** architectures

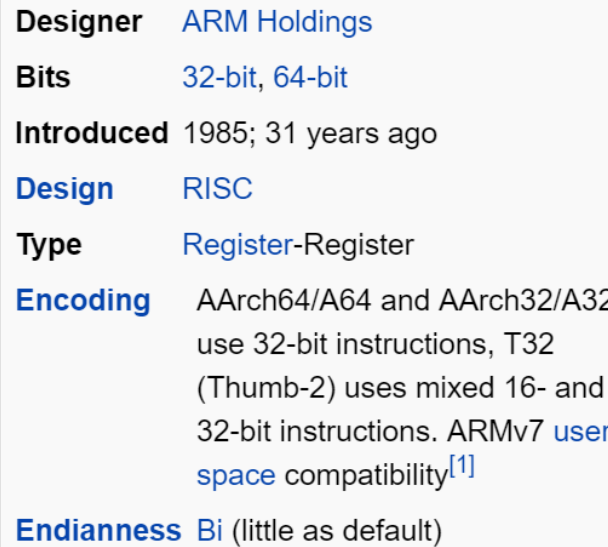

x86-64 instruction set Smartphone (and similar) devices (iPhone, iPad, Raspberry Pi) ARM instruction set

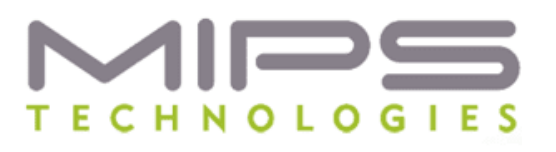

**MIPS** 

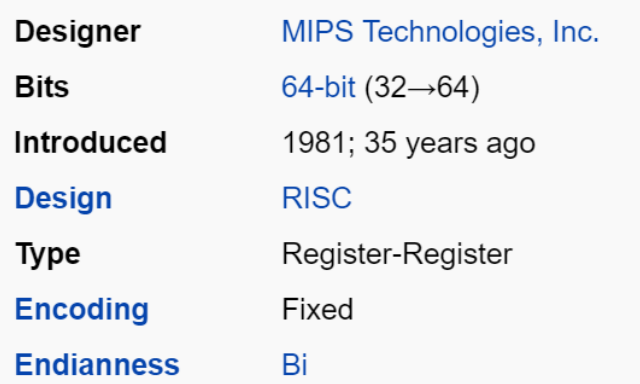

Digital home & networking (Blu-ray, Playstation 2) MIPS instruction set

# So… who writes assembly?

- Chances are, you'll never write a program in assembly!
	- BUT understanding assembly is the key to the machine-level execution model.
- Some use cases for assembly:
	- When working in embedded where you can't trust the compiler to reduce program size as efficiently as possible
	- When special purpose subroutines are required that are not possible in higher level languages
	- Behavior of programs in the presence of bugs
		- When high-level language model breaks down
	- Tuning program performance
	- Implementing systems software
	- Fighting malicious software
		- Distributed software is in binary form

# Assembly Programmer's View

#### Programmer-visible state

- PC: the Program Counter (%rip in x86-64)
	- Address of next instruction
- Named registers
	- Heavily used program data
- Condition codes
	- Store status information about most recent arithmetic operation
	- Used for conditional branching

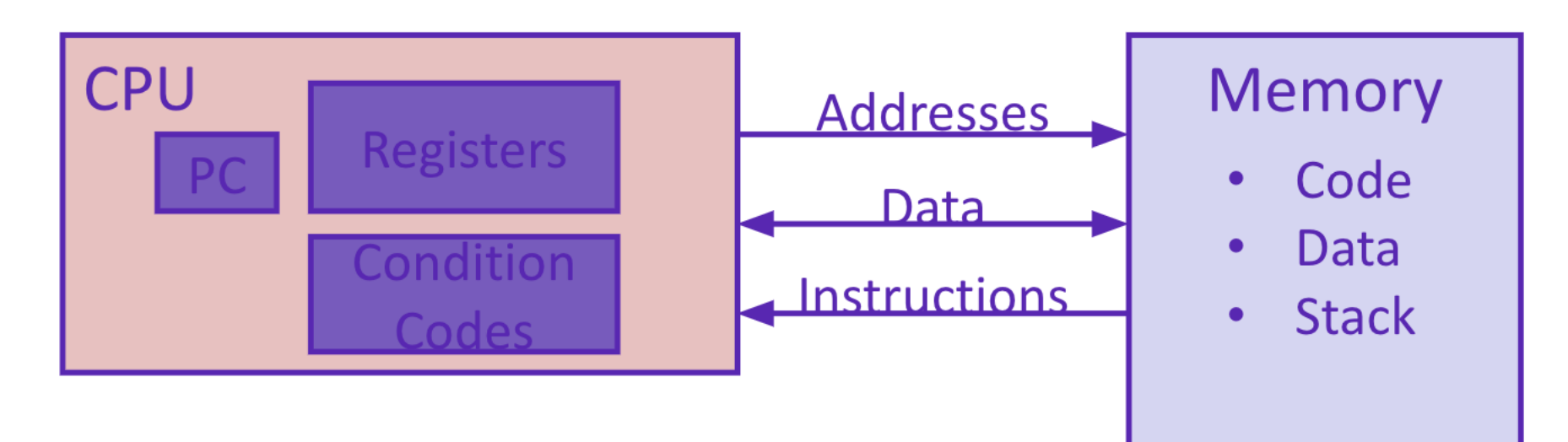

# Registers

A location in the CPU that stores a small amount of data, which can be accessed very quickly (once every clock cycle)

- Registers have *names*, not *addresses*
- In assembly, they start with % (*e.g.* %rsi)
- Registers are at the heart of assembly programming - They are a precious commodity in all architectures, but *especially* x86

#### **Memory**

- Addresses (EX: 0x7FFFD024C3DC)
- $-Biq \sim 8$  GiB
- $\blacktriangleright$ Slow  $\sim$ 50-100 ns
- Dynamic Can "grow" as needed while program runs

#### **Registers**

- Names (EX: %rdi)
- $\blacksquare$ Small (16 x 8 B) = 128 B
- Fast sub-nanosecond timescale
- Static fixed number in hardware

# Assembly Instruction Basics

Assembly instructions fall into one of 3 categories:

- **Transfer data** between memory and register
	- Load data from memory into register
		- %reg = Mem[address]
	- Store register data into memory
		- Mem[address] = %reg
- **Perform arithmetic operation on register or** memory data

 $-c = a + b$ ;  $z = x \ll y$ ;  $i = h \& g$ ;

- **Control flow:** what instruction to execute next
	- Unconditional jumps to/from procedures
	- Conditional branches

Items in Assembly fall into one of 3 operand categories:

#### **Immediate:** Constant integer data

- Examples: \$0x400, \$-533
- Like C literal, but prefixed with '\$'
- Encoded with 1, 2, 4, or 8 bytes

**Register:** 1 of 16 integer registers - Examples: %rax, %r13

Memory: Consecutive bytes of memory at a computed address

- Simplest example: (%rax)

# Example: Moving Data

General form: mov source, destination

- Missing letter (\_) specifies size of operands
- Lots of these in typical code

Assume we have two variables called rax and rdx. Which assembly instruction does  $*\text{rdx} = \text{rax?}$ 1.movq %rdx, %rax 2.movq (%rdx), %rax 3.movq %rax, (%rdx) 4.movq (%rax), %rdx

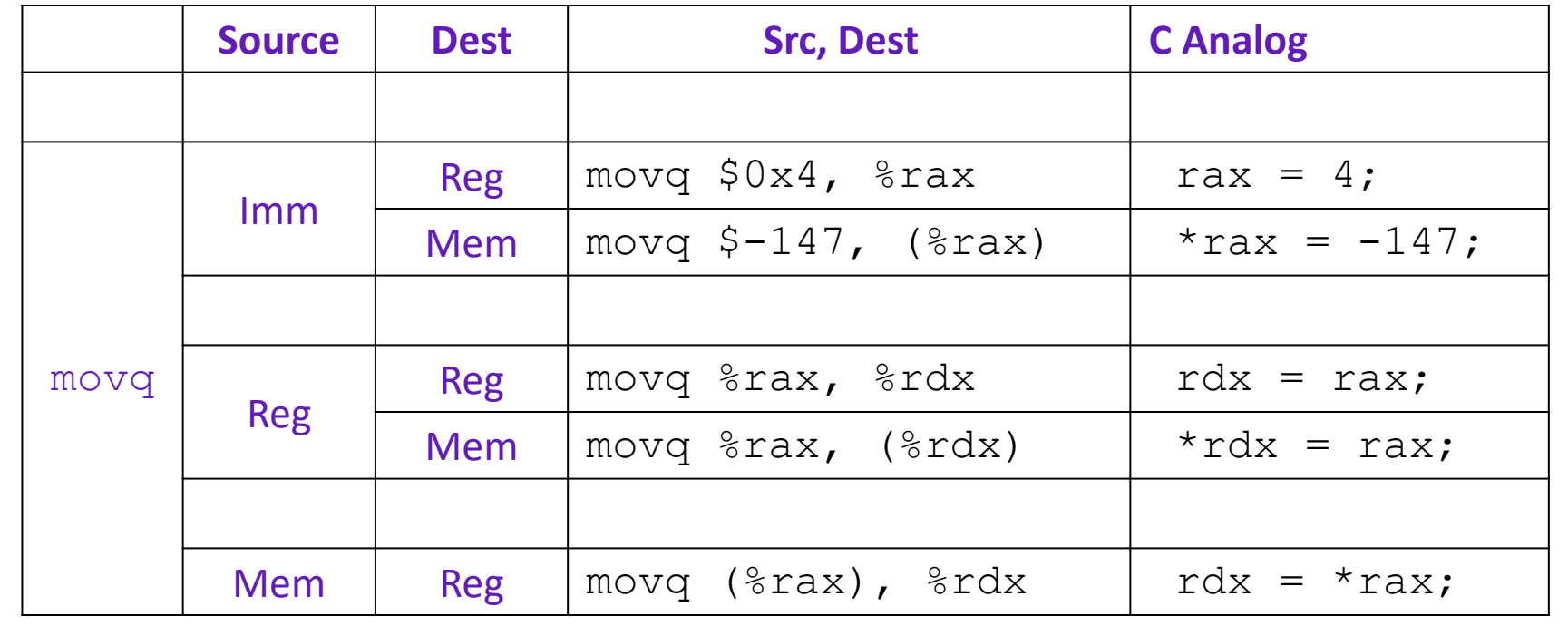

- Move 1-byte "byte" movw src, dst - Move 2-byte "word"

movb src, dst

Examples:

movl src, dst - Move 4-byte "long word"

movq src, dst

- Move 8-byte "quad word"

# Example: Arithmetic Operations

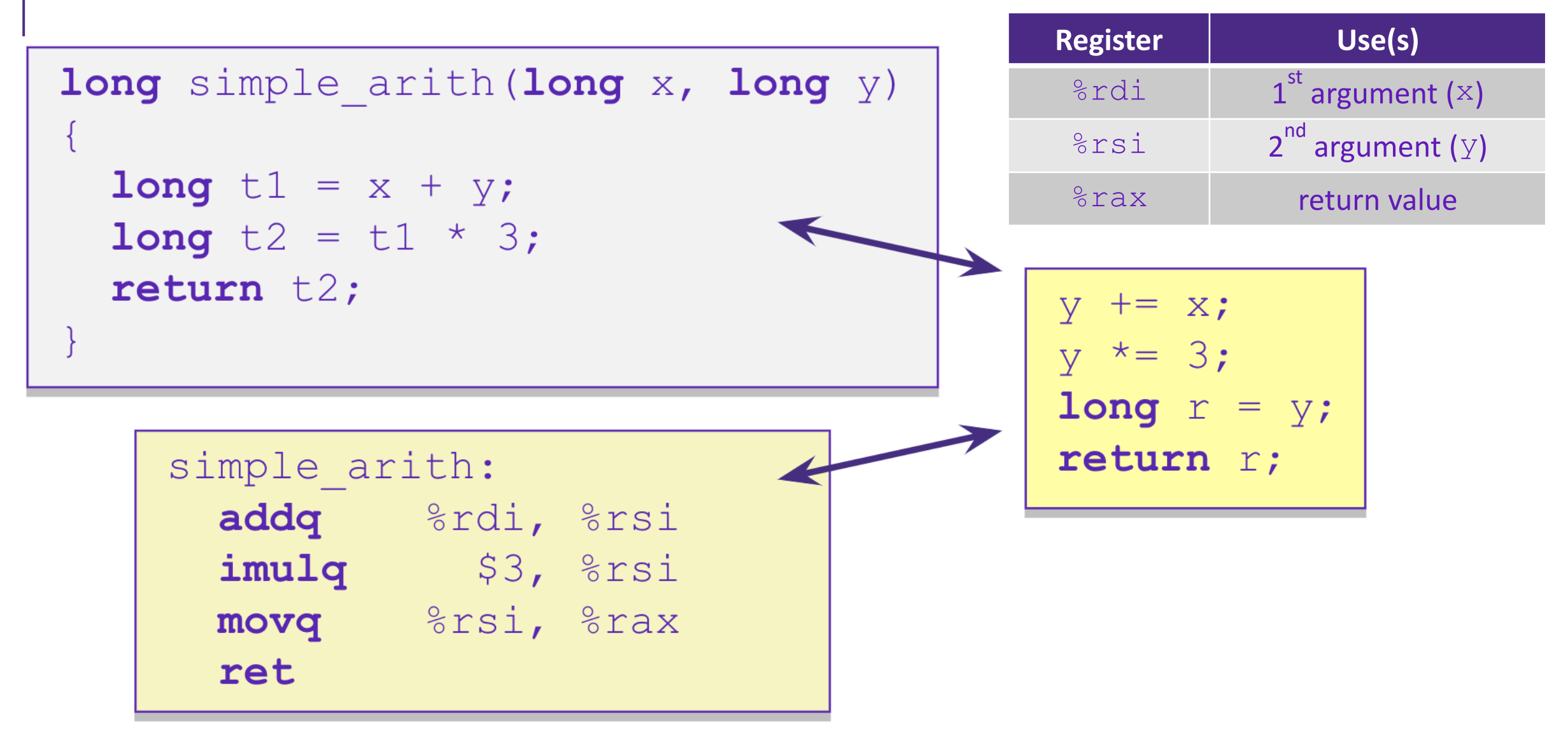

## Example: swap()

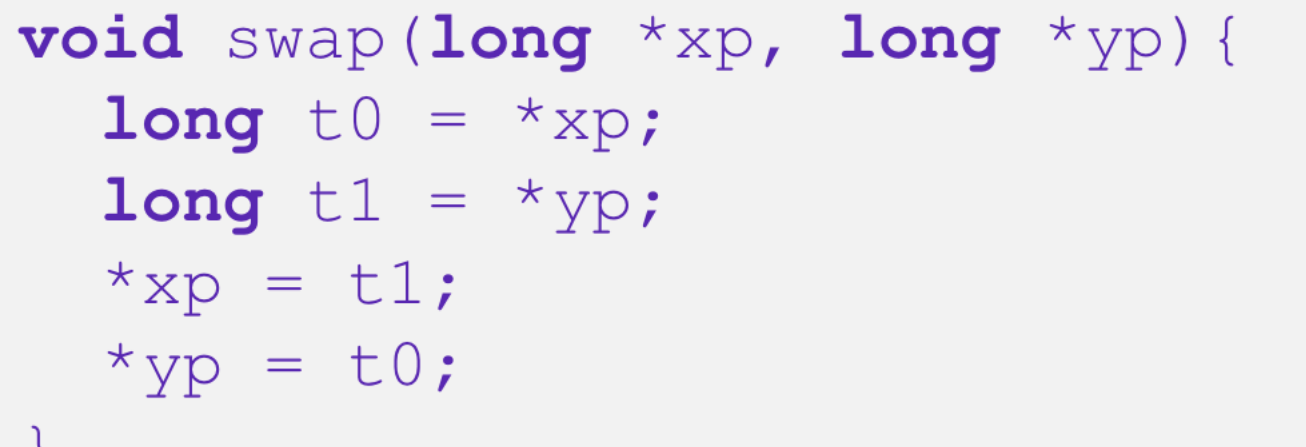

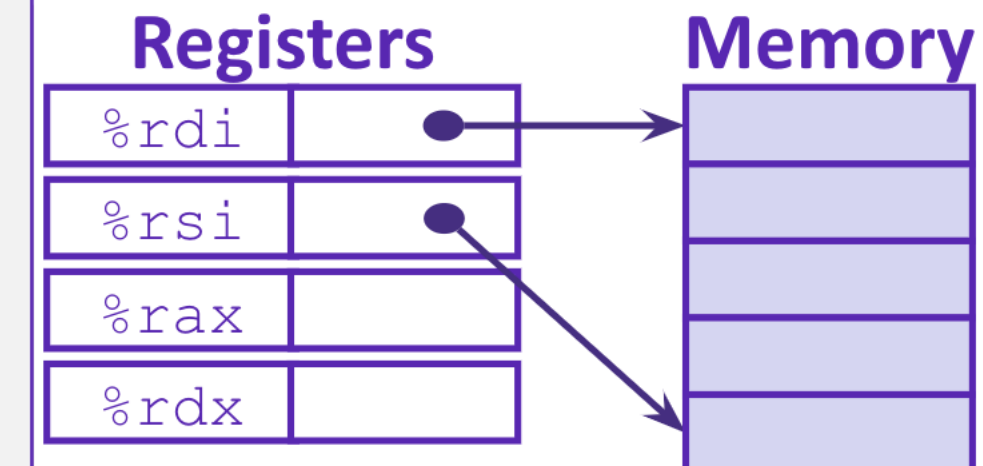

#### swap:

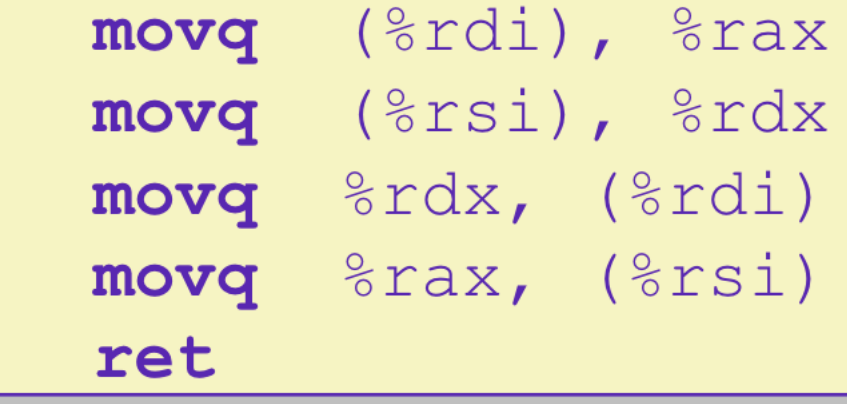

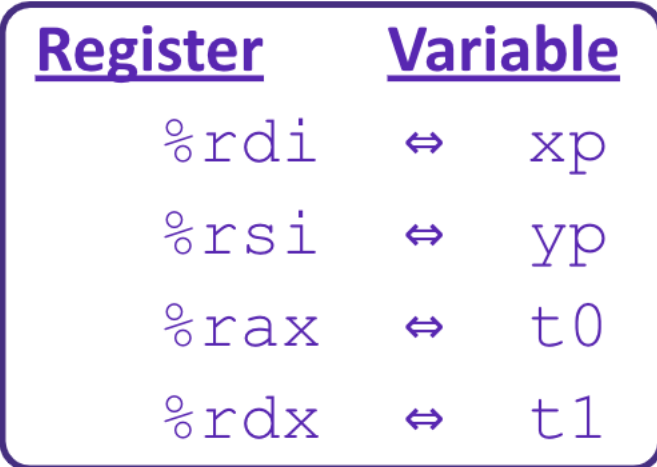

## Example: swap()

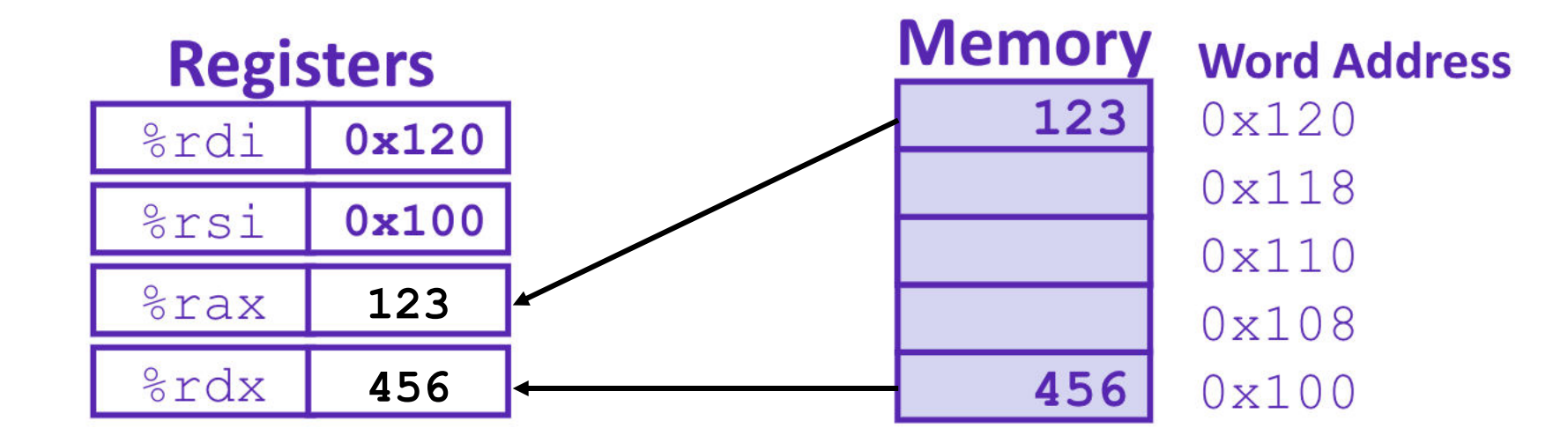

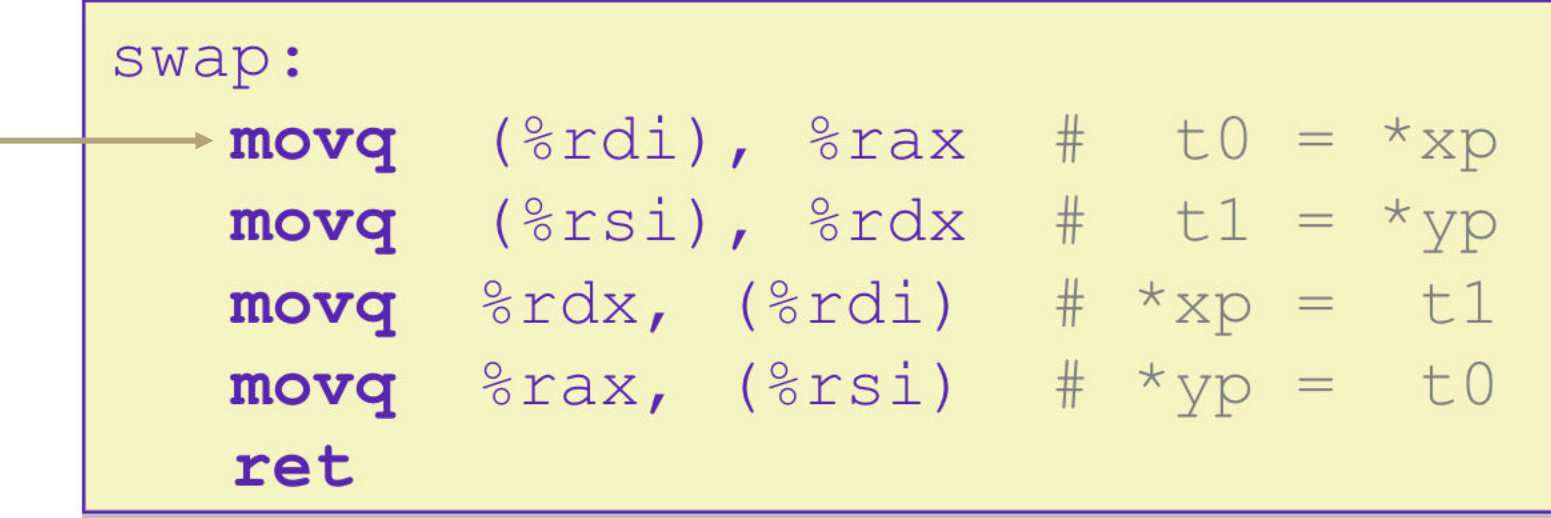

## Example: swap()

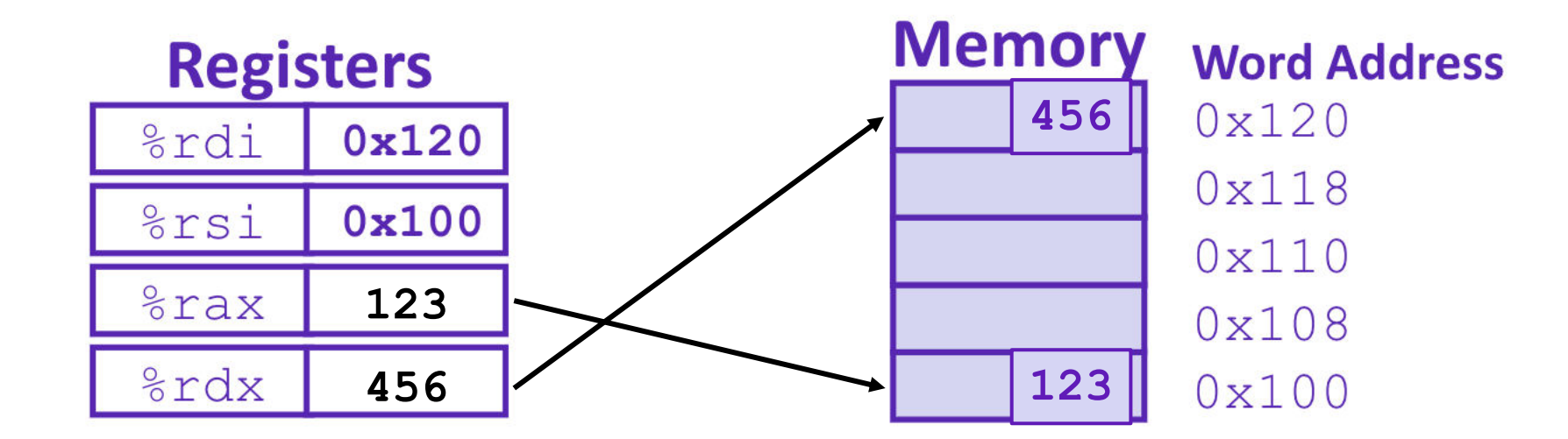

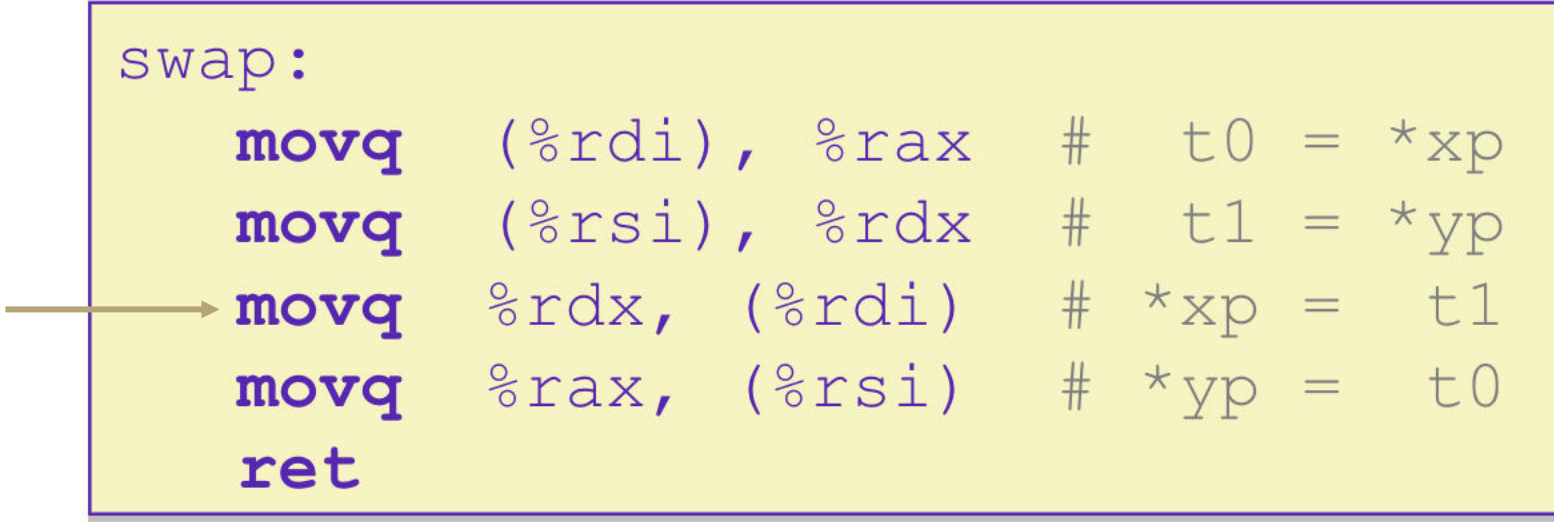

### Where does everything go?

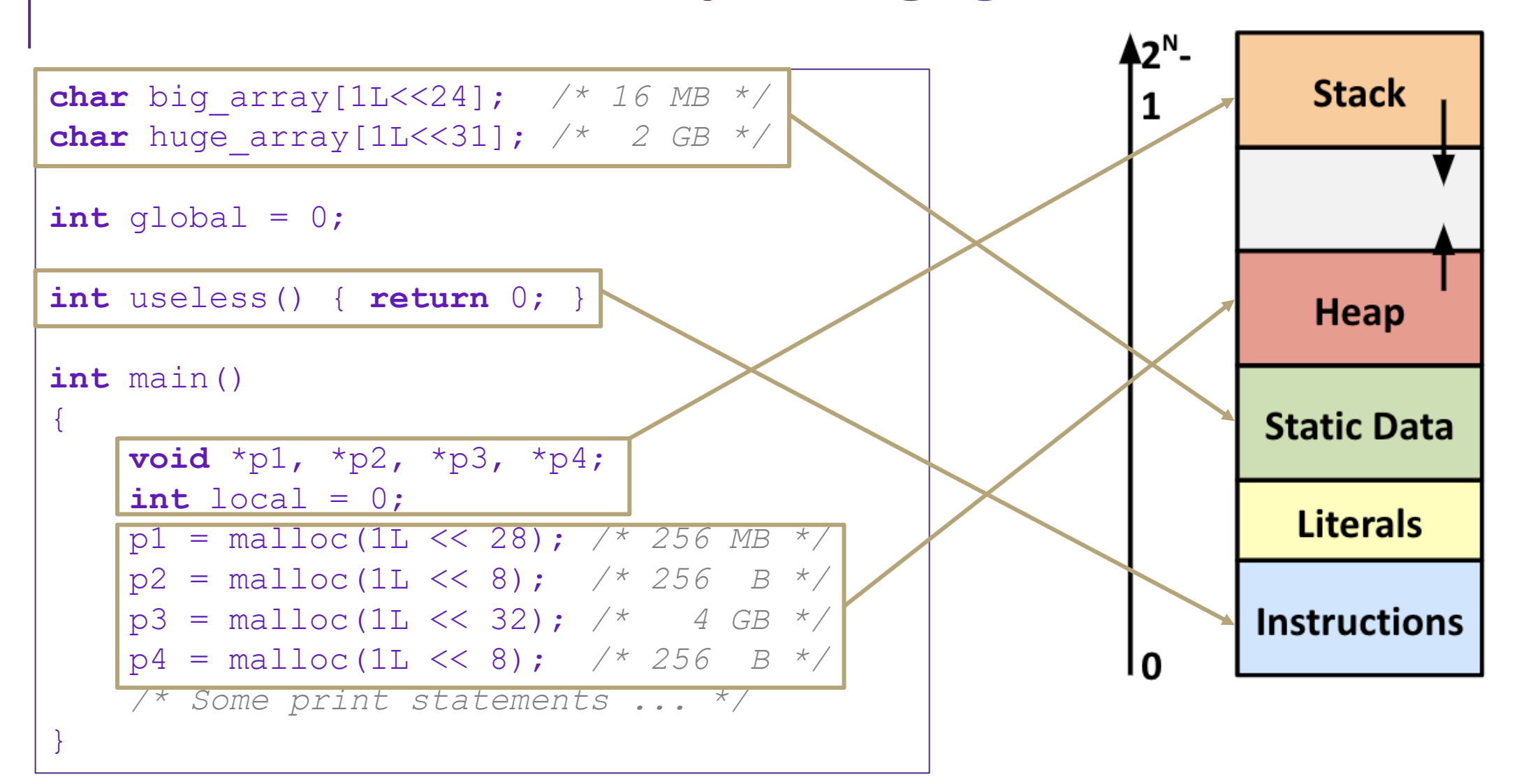

# Buffer Overflow

A buffer is an array used to temporarily store data - You've probably seen "video buffering…"

- The video is being written into a buffer before being played
- Buffers can also store user input
- ■C does not check array bounds
	- Many Unix/Linux/C functions don't check argument sizes
	- Allows overflowing (writing past the end) of buffers (arrays)
- $\blacksquare$ "Buffer Overflow" = Writing past the end of an array
- Characteristics of the traditional Linux memory layout provide opportunities for malicious programs
	- Stack grows "backwards" in memory
	- Data and instructions both stored in the same memory

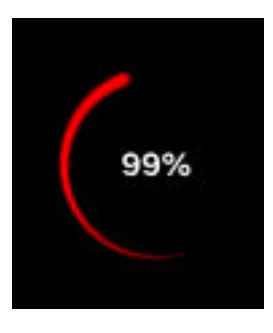

# Buffer Overflow

- Stack grows *down* towards lower addresses
- Buffer grows *up* towards higher addresses
- If we write past the end of the array, we overwrite data on the stack!

**Higher Addresses** 

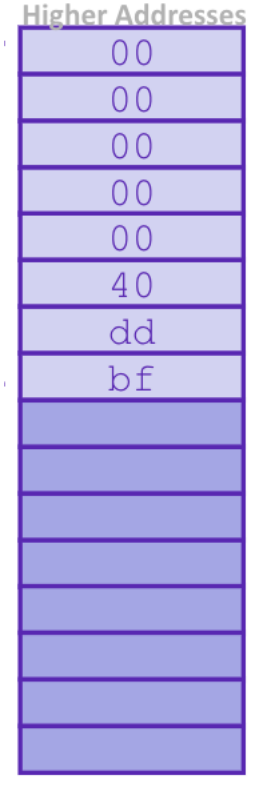

 $0<sup>0</sup>$  $0<sup>0</sup>$  **Enter input: helloabcdef Enter input: hello**   $0<sup>0</sup>$ -> no overflow -> overflow!  $0<sup>0</sup>$  $0<sup>0</sup>$ 40 dd bf  $\mathbf{1} \setminus 0$  $\mathbf{I}^{\bullet}$  $T \uparrow T$  $11$  $"e"$  $"h"$ 

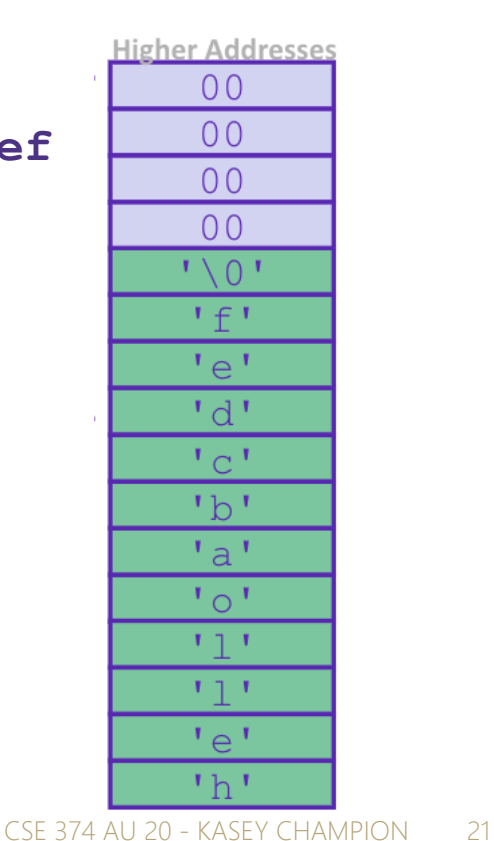

# What happens when there is an overflow?

**Return** 

**Address** 

buf[7]

 $buf[0]$ 

- Buffer overflows on the stack can overwrite "interesting" data
	- Attackers just choose the right inputs
- Simplest form (sometimes called "stack smashing")
	- Unchecked length on string input into bounded array causes overwriting of stack data
	- Try to change the return address of the current procedure
- Why is this a big deal?
	- It was the #1 *technical* cause of security vulnerabilities
		- #1 *overall* cause is social engineering / user ignorance

 **Enter input: helloabcdef** 

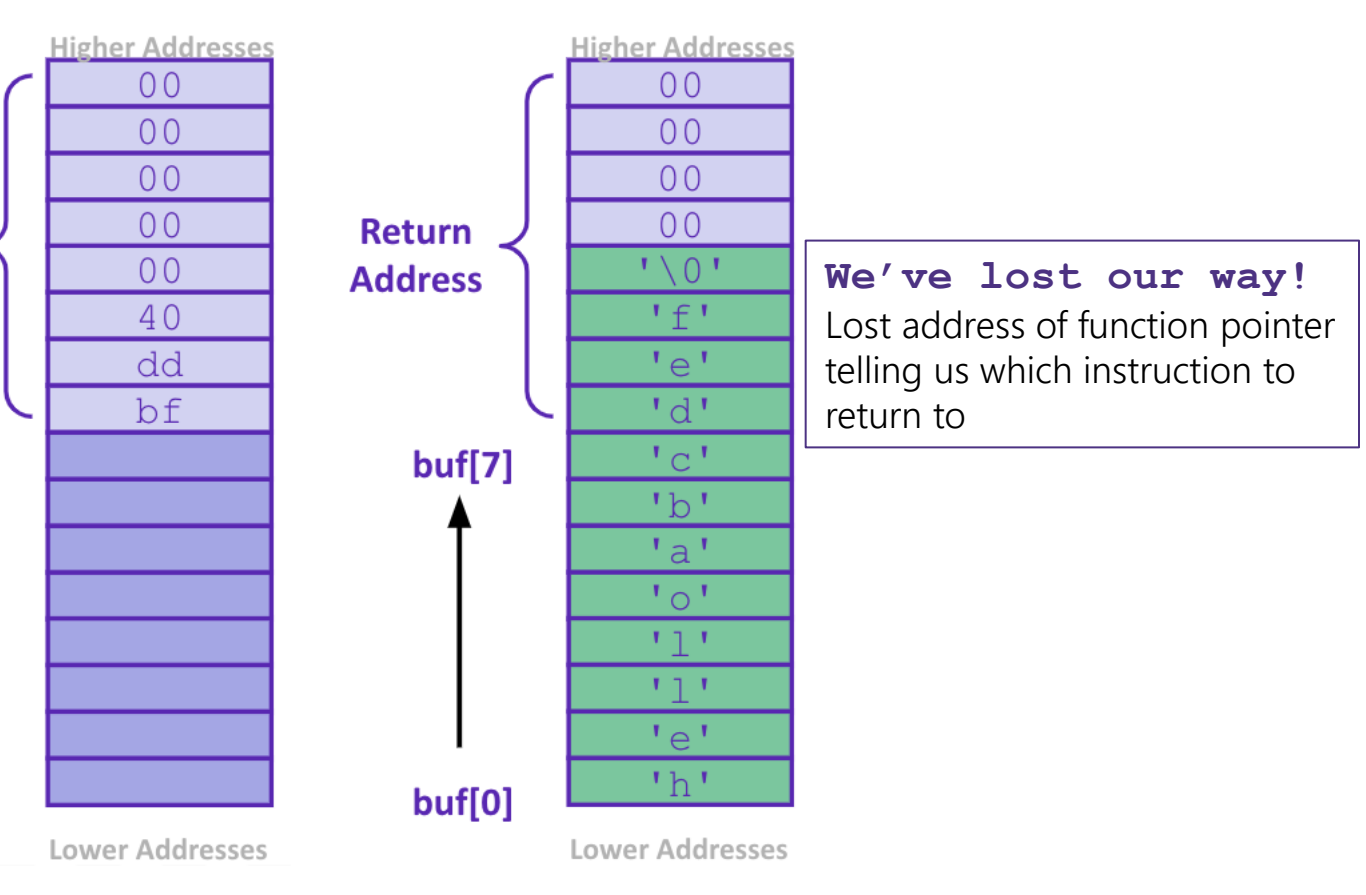

### Malicious Buffer Overflow – Code Injection

- Buffer overflow bugs can allow attackers to execute arbitrary code on victim machines
	- Distressingly common in real programs
- Input string contains byte representation of executable code
- Overwrite return address A with address of buffer B
- When bar() executes ret, will jump to exploit code

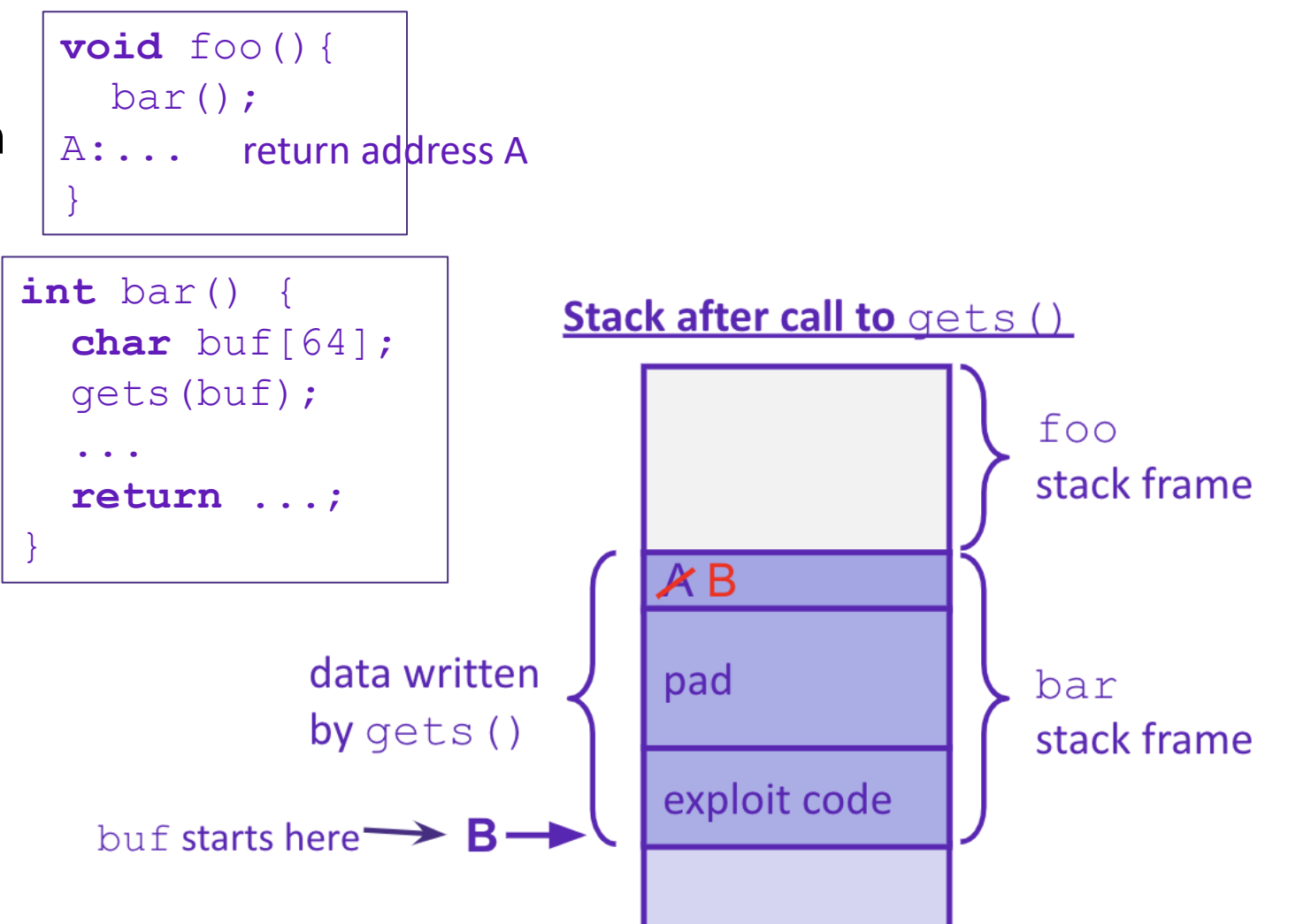

## Examples

- Original "Internet worm" (1988)
	- Early versions of the finger server (fingerd) used gets() to read the argument sent by the client: finger droh@cs.cmu.edu
	- Worm attacked fingerd server with phony argument:
		- finger *"exploit-code padding new-return-addr"*
		- Exploit code: executed a root shell on the victim machine with a direct connection to the attacker
	- Robert Morris is now a professor at MIT, first person convicted under the '86 Computer Fraud and Abuse Act

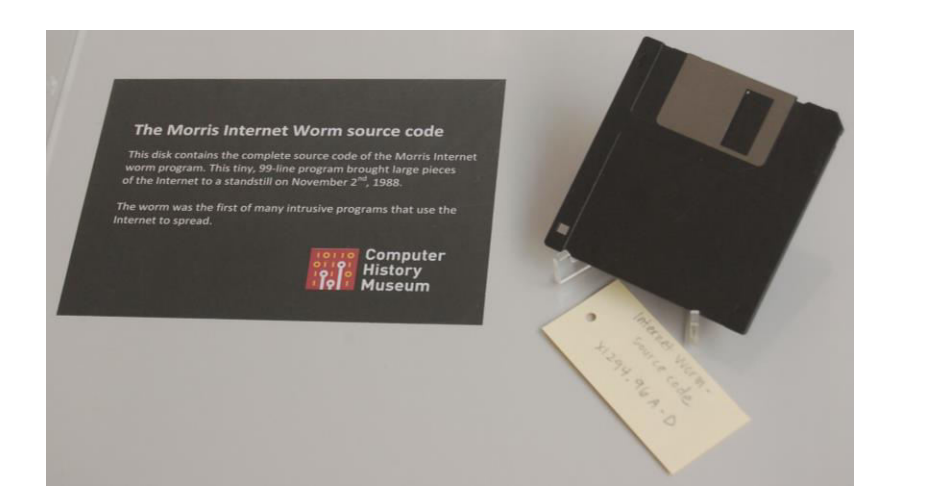

#### Heartbleed (2014, affected 17% of servers)

- Buffer over-read in OpenSSL
- "Heartbeat" packet
	- Specifies length of message and server echoes it back
	- Library just "trusted" this length
	- Allowed attackers to read contents of memory anywhere they wanted
- Est. 17% of Internet affected
- Similar issue in Cloudbleed (2017)

HAT. Lucas requests the "missed conne

ctions" page. Eve (administrator) war ts to set server's master key to "148 35038534". Isabel wants pages about

ants to change account passaged to

. User Karen

snakes but not too long

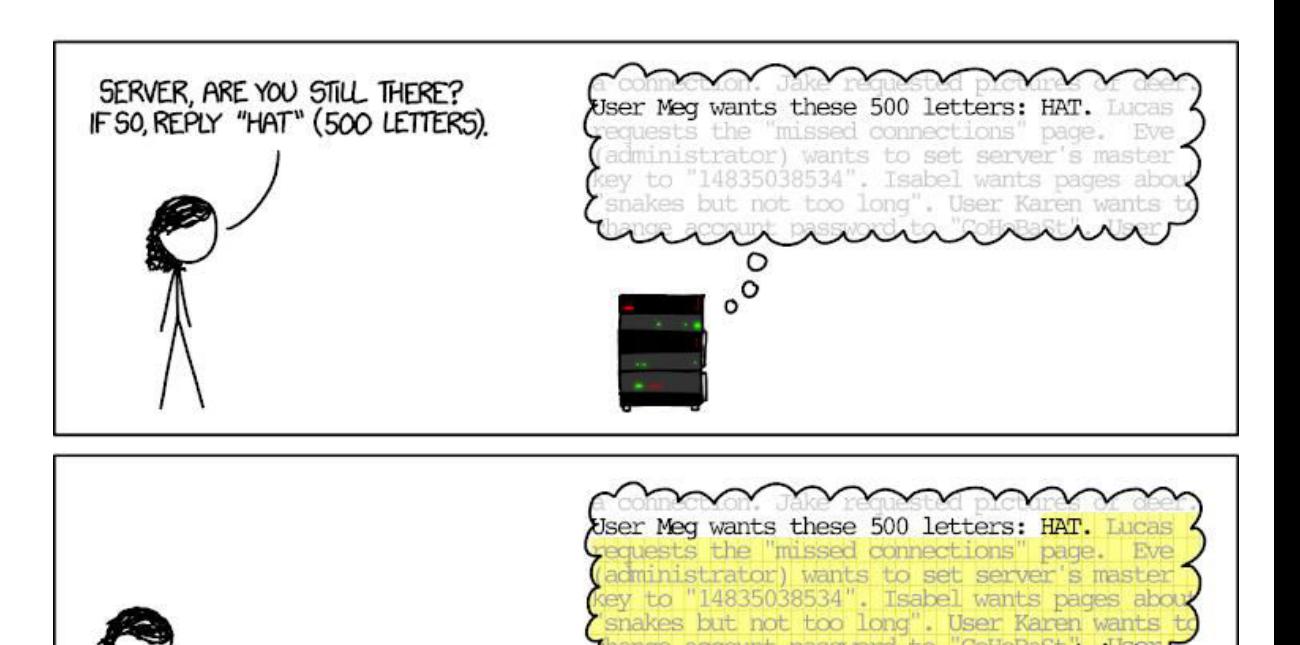

CSE 374 AU 20 - KASEY CHAMPION 24

◠

### Protect Your Code!

#### **Employ system-level protections**

- Code on the Stack is not executable
- Randomized Stack offsets

#### Avoid overflow vulnerabilities

- Use library routines that limit string lengths
- Use a language that makes them impossible

#### Have compiler use "stack canaries" - place special value ("canary") on stack just beyond buffer

# System Level Protections

#### Non-executable code segments

- **In traditional x86, can mark region of memory** as either "read-only" or "writeable"
- Can execute anything readable
- x86-64 added explicit "execute" permission
- Stack marked as non-executable
	- Do *NOT* execute code in Stack, Static Data, or Heap regions
	- Hardware support needed
- Works well, but can't always use it
- Many embedded devices *do not* have this protéction
- Cars
- Smart homes
- Pacemakers
- Some exploits still work!

#### Randomized stack offsets

- At start of program, allocate random amount of space on stack
- Shifts stack addresses for entire program
	- Addresses will vary from one run to another
- Makes it difficult for hacker to predict beginning of inserted code

# Avoid Overflow Vulnerabilities

- Use library routines that limit string lengths
	- fgets instead of gets (2<sup>nd</sup> argument to fgets sets limit)
	- strncpy instead of strcpy
	- Don't use scanf with %s conversion specification
		- Use fgets to read the string
		- Or use %ns where n is a suitable integer

```
/* Echo Line */
void echo() 
{ 
     char buf[8]; /* Way too small! */
     fgets(buf, 8, stdin); 
     puts(buf); 
}
```
- Alternatively, don't use C use a language that does array index bounds check
	- Buffer overflow is impossible in Java
	- ArrayIndexOutOfBoundsException
	- Rust language was designed with security in mind
		- Panics on index out of bounds, plus more protections

## Stack Canaries

Basic Idea: place special value ("canary") on stack just beyond buffer

- *Secret* value that is randomized before main()
- Placed between buffer and return address
- Check for corruption before exiting function

#### GCC implementation

- -fstack-protector

**unix**>*./buf* Enter string: *12345678* 12345678

**unix>** *./buf* Enter string: *123456789* \*\*\* stack smashing detected \*\*\*

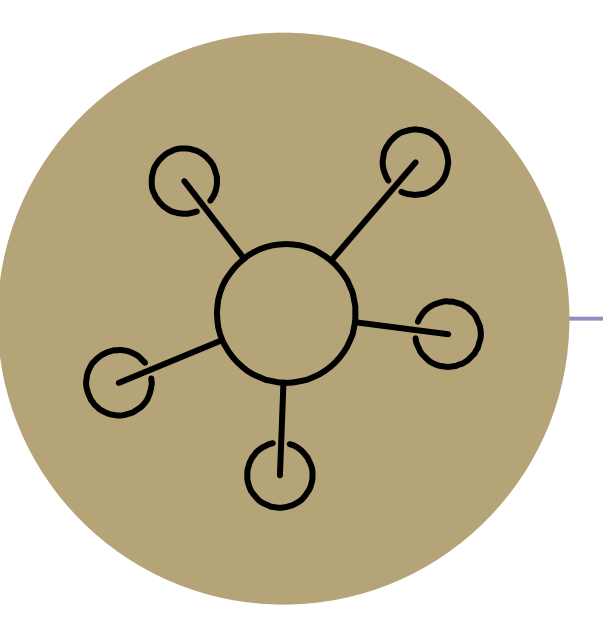

### Questions